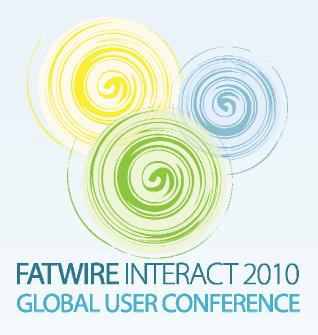

# Search Engine Optimization Using Content Server

Tony Field Global Solutions Architect

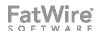

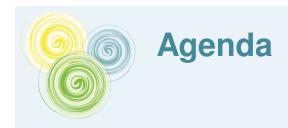

#### Overview of SEO techniques

- "Fly Casual"
- Quality Content
- Keyword research & placement
- Avoid redundancy by not repeating yourself
- Page Structure

#### How FatWire Can Help

- Collaborative authoring
- Asset Modeling
- Flex Filters & Text Mining
- Cross-linking, SEO and URLs
- Template Design Techniques & the GSF
- Site Map
- Utilize UGC

Discussion

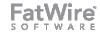

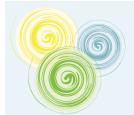

## Part I: An Overview of Selected SEO Topics

Search Engine Optimization is the use of various techniques to improve a web site's ranking and thus attract more visitors

-- Wiktionary

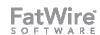

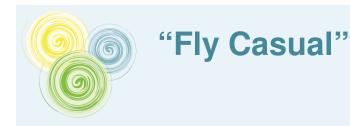

- Search Engine Optimization = End User Optimization
  - Make your pages easy for your visitors and search engines will reward you
  - The most compelling pages nearly always rank first
- Be a good citizen
  - Don't bother trying to trick the search engines
  - ...they know about you...
  - Google changes its algorithm 500 times per year
- Know what search engines are trying to do but don't act like you know how they are doing it

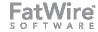

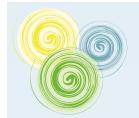

## **Quality Content**

#### Compelling content always ranks higher

- Why do you like the pages you visit every day?
  - It's about a topic you find interesting
  - You haven't seen it before
  - Other people with similar interests find it relevant

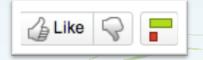

#### Keep your content fresh and relevant

- Fresh content represents your contribution your value
- Focus
  - Off-topic rants don't help your credibility

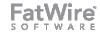

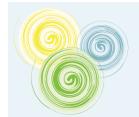

## **Keyword Research & Placement**

#### Think back to high school

- Organize your thoughts into an outline
- Create a keyword outline
  - Select relevant key words for your content
  - Research their relevance and value
  - If your content is organized, these outlines will coincide
- Merge your outlines together into a wellcrafted, organized article, with keywords sprinkled in appropriate places

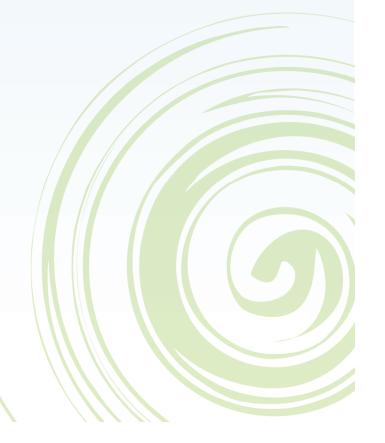

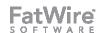

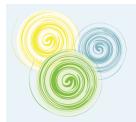

## **Stay On Topic**

- Keep the theme of your page consistent & launch new pages for new ideas
- Diluting the theme of your page dilutes its value to your users, and therefore its page rank

I once knew a man who kept
talking about things that didn't
matter. Boy did that drive me
nuts. He was such a character.
I'll never forget him. He had
brown hair, walked with a limp,
and whenever he spoke the
strangest thing would happen:
His right eye would blink in morse
code, spelling out the words
He was actually saying

?!?!?

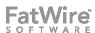

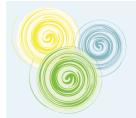

## **Avoid Dilution and Duplication**

- You will be penalized in the rankings if your content appeared elsewhere and is duplicated without any added value
  - Even if it's your own content and both pages are yours (don't split your own page rank)
- Avoid having more than one URL for a page
  - www.fatwire.com vs fatwire.com
  - Printer-friendly URLs
  - Duplicate URLs
  - All of these will dilute your page rank by splitting it among the different URLs

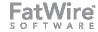

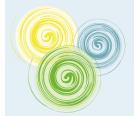

## **Page Structure**

- Craft your markup as thoughtfully as your content
- Use title tags
- Use h1/h2 tags
- Images aren't read use alt text
- A word about meta keywords
- Write a good meta description

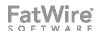

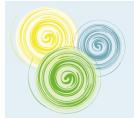

#### **Page Structure**

- URLs
  - Actual URL content
  - Uniqueness
  - URL Shortening Services
- Links are endorsements
  - Consider the source!
    - Yourself, a respected site, a link farm...
- Use a site map page for visitors
- Have a sitemap.xml

- Show your physical address!
  - So you can be be accurately placed in local results pages.

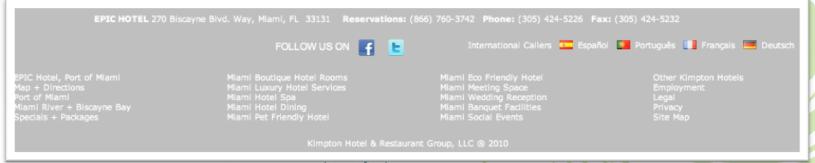

# Part II

How SEO can be Implemented With FatWire's Software

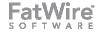

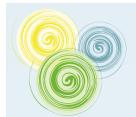

## **Write Compelling Content**

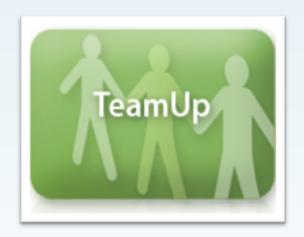

- Utilize TeamUp to formulate your content and keyword outlines
- Collaborate with others in your organization before writing your copy
- When ready, move content to Content Server

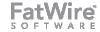

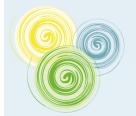

#### **Asset Model**

- Your asset model should capture key data
  - H1 title
  - Meta desription
  - URL
  - Keywords
  - Link text
  - Tags
- Define relationships to link to related content
- Carefully manage external links as assets so that they can be used strategically

| Name:<br>Description:<br>Status: | My Article<br>Article<br>Edited                                   |
|----------------------------------|-------------------------------------------------------------------|
| D:                               | 1272988021113                                                     |
| Parent Definitions:              | (none)                                                            |
| Attribute Names:                 | *h1title *metatitle *metadescription *metakeyword *linktext *body |

GSF supports all of these out-of-the-box with Web Referenceable Assets, Tagging, and Aliases

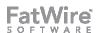

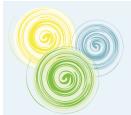

## **Utilize Flex Filters for Automation and Text Mining**

- Users don't always create their own meta descriptions or identify relevant keywords
- A flex filter is called just before a flex asset is saved to the database
- Invoke external services to process data and update asset fields
  - Extract the first 2 sentences for a description
  - Invoke a text mining service to extract keywords
- Customize the UI to leverage link suggestions

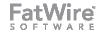

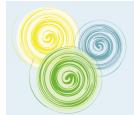

#### **Link API Improvements**

- In older rendering models, c, cid & p were often required
  - Users needed to use Link templates to calculate proper links
  - Embedding links in text meant embedding a Link pagelet
  - Linktext had to be passed in
- Since 7.5.3, we can extend the link calculation mechanism to do this logic in Java
  - No more Link templates!
  - Enables "highlight and link" in rich text fields

```
[1] PageRef extends Reference implements IPageRef(/11)
li>Reference implements IReference
li>interface IPageRef extends IReference (/li>
li>interface IReference extends Definition
(01)
10>
author Dolf Dijkstra
author Tony Field
see Reference
see IReference
see Definition
since Jun 17, 2010
ic class WraPageReference extends PageRef {
  (non-Javadoc)
* com.openmarket.xcelerate.publish.PageRef#setParameters(java.u
* COM.FutureTense.Interfaces.ICS)

§SuppressWarnings("unchecked")

    Override

public void setParameters(Map args, ICS ics) throws ReferenceExc
   // no processing to do if not serving a page for SS
   if (getSatelliteContext() == SatelliteContext.SATELLITE_SERV
       AssetId id = new AssetIdImpl((String) args.get("c"), Lon
       VirtualWebrootDao vwDao = new VirtualWebrootDao(ics);
       WraCoreFieldDao wraDao = new WraCoreFieldDao(ics);
       String currentEnvironment = vwDao.getVirtualWebrootEnvir
       // only look up webroots for WRAs when the environment i
       if (currentEnvironment != null && wraDao.isWebReferencea
            WebReferenceableAsset wra = wraDao.getWra(id);
            // get the webroot
            VirtualWebroot vw = vwDao.lookupVirtualWebrootForAss
```

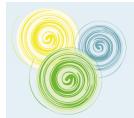

## **Effective Cross-Linking**

- The introduction of the concept of Web Referenceable Assets in the GSF adds to this
  - Only one URL per asset
  - Therefore no need to pass "p"
  - All WRA links are proper, vanityurl-style permalinks
- Link generation frustration is history
- Editors can link to their own content using keywords they select from their body text, which improves search ranking

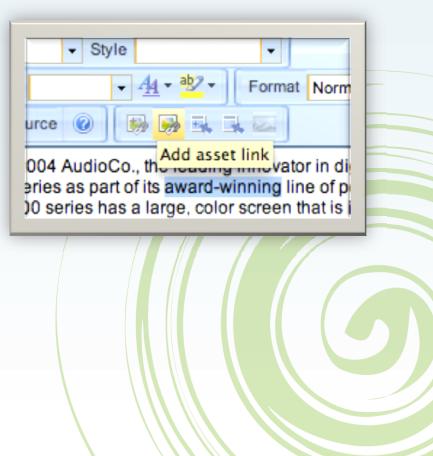

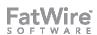

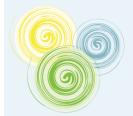

## **Search Engine-Optimized URLs**

- Fully hand-crafted (vanity) URLs are highly desirable for web marketers
- Search engines favor URLs with appropriate keywords in them
  - Pretty is not essential for search engines, but humans like them
- URL assemblers introduced this capacity several years ago
  - Tradeoffs existed
    - Custom code was often required
    - Configuration was tricky
- This year the GSF introduced the Web Referenceable Asset and associated URL assembly infrastructure
  - Full vanity URL support is included
  - Complete control is provided simply and transparently to editors

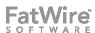

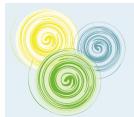

#### **Full Control over URL Format**

- The path field now contains the entire URL for the WRA as it would be deployed to production
- Smart substitution infrastructure ensures the URL can work on other environments
- Wide open text field?
  - URL must match a preregistered "Virtual Webroot" prefix
  - Workflow or UI customizations can further restrict editing
  - Auto-suggest URLs based on headline etc.

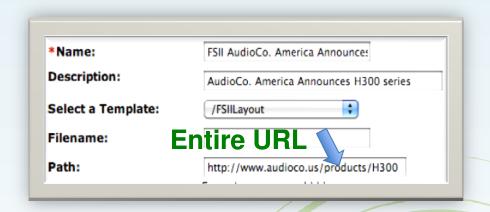

- Customize the path field UI for
  - Auto-suggestion
  - Restriction
  - Full automation

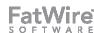

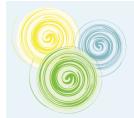

## **Template Design Techniques**

- Clean template design is difficult when combined with pagelet caching
  - The FirstSite II rendering model has a Layout template
    - Beyond that, tracing through code to identify which code produced markup is tedious
  - Template layouts that override the standard Layout require special cases that tend to be developer-unfriendly
    - If-then-else blocks
    - Multiple nested layers
  - Maintenance costs of this complex infrastructure outweigh the performance and re-use benefits
- A simpler, more pragmatic approach was needed!
  - Use template-dispatching directly from the wrapper (i.e. no Layout!)
  - This is the technique utilized by the GSF

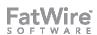

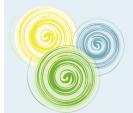

## **Template Design Techniques & the GSF**

- Rather than avoiding duplicating code at all costs (which are too high), allow some
- The WRA specifies its own template & the controller calls it.
  - Eliminates Layout and Detail dispatcher layers completely
- All core layout code moves into the WRA main body template
  - Everything is visible to the developer in one place
  - Normal caching applies
  - Virtually no tradeoff

```
rotected void doExecute() {
   recordCompositionalDependencies();
   final AssetIdWithSite id = resolveAssetId();
   if (id == null || id.getSite() == null) {
       throw new CSRuntimeException("Asset or site not found:
   LOG.trace("BaseController found a valid asset and site: " +
   WebReferenceableAsset wra;
       wra = wraCoreFieldDao.getWra(id);
    catch (IllegalArgumentException e) {
       throw new CSRuntimeException("Web-Referenceable Asset
  callTemplate(id, wra getTemplate());
  LOG.trace("BaseController execution complete");
rotected void handleException(final Exception e) {
   if (e instanceof CSRuntimeException) {
       handleCSRuntimeException((CSRuntimeException) e);
       sendError(500, e);
```

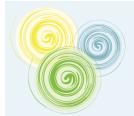

## **Template Design Techniques**

- I know what you're thinking...
- "You're telling me I have to duplicate my Layout code!"
- Yes. I am.
  - Weigh the tradeoff:
    - Most sites have 8-20 wireframes
    - Of those, 2-6 are "special"
    - As few as 2 and only as many as 18 end up being duplicated
    - Pagelets are still regularly used for headers, footers, navs, etc.
    - Thus a very small number of lines end up being duplicated, and they are presented very clearly to the developer
- The maintenance cost for this duplication is far less than the cost of maintaining the zero-duplication, complex, nested code.
- It is also faster to write it
- Simpler templates are more agile and can be adapted to changing needs more quickly... like improved SEO design

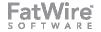

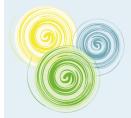

## **Designing Templates for SEO**

```
<%@ taglib prefix="cs" uri="futuretense_cs/ftcs1_0.tld" %>
     <%@ taglib prefix="ics" uri="futuretense_cs/ics.tld" %>
     <%@ taglib prefix="render" uri="futuretense_cs/render.tld" %>
     mport="com.fatwire.assetapi.data.AssetData,
5
                      com.fatwire.gst.foundation.facade.assetapi.AssetDataUtils,
6
                      com.fatwire.gst.foundation.facade.assetapi.AttributeDataUtils,
7
                      com.fatwire.gst.foundation.taglib.NavigationHelper" %>
8
9
     <cs:ftcs>
10
         <ics:if condition='-%=ics.GetVar("tid")!=null%>'><ics:then><render:logdep cid='-%=ics.GetVar("tid")%>' c="Template"/></ics:then></ics:if>
11
12
            AssetData ad = AssetDataUtils.getAssetData(ics.GetVar("c"), ics.GetVar("cid"),
13
                     "metatitle", "metadescription", "metakeyword", "h1title", "linktext", "body");
14
         %>
15
         <html>
16
         <head>
17
             <meta name="title" content='<%=AttributeDataUtils.asString(ad.getAttributeData("metatitle"))%>' />
18
             <meta name="description" content='-%=AttributeDataUtils.asString(ad.getAttributeData("metadescription"))%>' />
19
             <meta name="keyword" content='<%=AttributeDataUtils.asString(ad.getAttributeData("metakeyword"))%>' />
20
             <title><%=AttributeDataUtils.asString(ad.getAttributeData("metatitle"))%> | <ics:getvar name="site" /></title>
21
         </head>
22
         <body>
23
         <div id="nav">
24
             <render:satellitepage [my nav pagelet] ... />
25
         </div>
26
27
         Current date is <strong><%= new java.util.Date()%></strong>
28
29
         <h1><%=AttributeDataUtils.asString(ad.getAttributeData("h1title"))%>
30
         </h1>
31
32
         <div class="articlebody">
33
             <%=AttributeDataUtils.asString(ad.getAttributeData("body"))%>
34
         </div>
35
36
         </body>
37
         </html>
    </cs:ftcs>
```

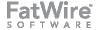

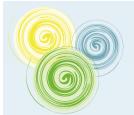

## **Use Site Maps**

- Site Maps help users to find pages
- Sitemap.xml files help search engines find pages
- Build your site map from your navigation structure
  - Then handle exceptions
- The Site Plan Tree is a great place to start
- Attach a vanity URL to the sitemap.xml to create a dynamic site map that does not require exporting

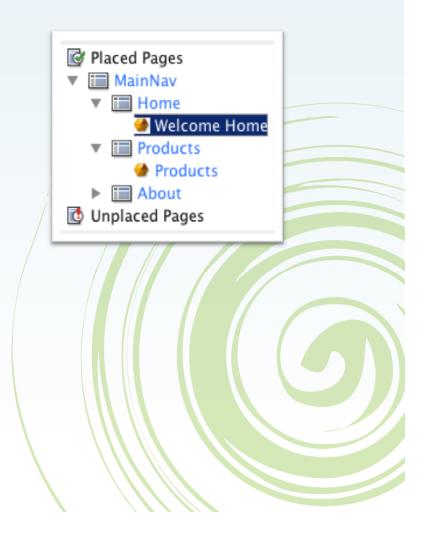

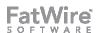

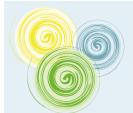

## **Using Community Server to Improve Page Rank**

- If your site's content is not text-based, allow your users to write text for you
  - UGC in the form of comments, if moderated, can be very effective
- Community Server, added to pages, can add valuable keywords that help with page rank
  - Example: YouTube

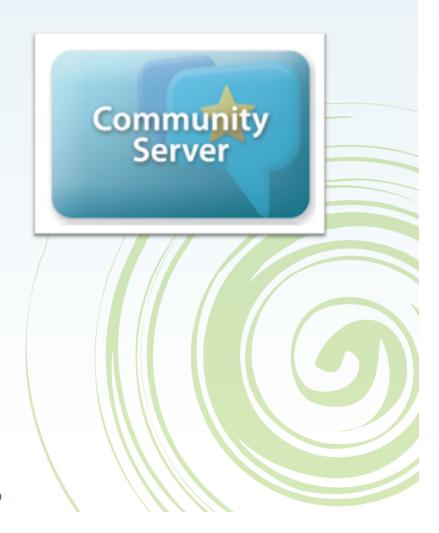

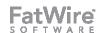

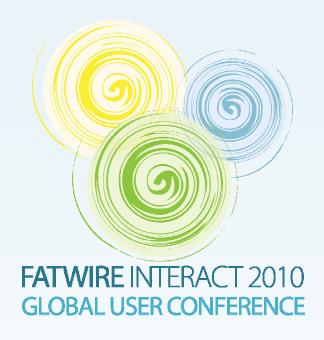

## **Thank You**

Tony Field
Global Solutions Architect
tony.field@fatwire.com

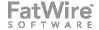